# Collaborative Management of Benchmark Instances and their Attributes

Markus Iser, Luca Springer, Carsten Sinz

Karlsruhe Institute of Technology (KIT), Germany <{markus.iser,carsten.sinz}@kit.edu> <luca.springer@student.kit.edu>

Abstract. Experimental evaluation is an integral part in the design process of algorithms. Especially for hard combinatorial problems, as they occur in the areas of constraint programming and SAT solving, publicly available benchmark instances are widely used to evaluate new methods. In this paper, we present our system GBD Tools which simplifies experimental evaluation with a searchable instance catalog, databases of instance features, extraction of instances with specific attributes, and analysis of results with augmented runtime data. Central to our tool is the specification of a benchmark instance identifier. In this paper, we exemplarily define such an identifier, GBD Hash, for DIMACS CNF. GBD Hash simplifies the integration of different SAT benchmark instance repositories and facilitates the consolidation of solver runtimes, benchmark instances and instance meta-data. We expect GBD Tools to be helpful for researchers who empirically evaluate methods for hard combinatorial problems.

### 1 Introduction

The experimental evaluation of implementations plays a crucial role in algorithmic discovery. Implementations of algorithms that solve hard combinatorial problems, e.g., SAT solvers, are usually evaluated with publicly available benchmark instances. The analysis of such runtime data can support and inspire hypotheses and theories. For the analysis of runtime data, it is important to take additional information about the benchmark instances into account. But meta features, such as instance origin, solution, model count, etc. are not easily available.

Experiments with SAT solvers usually fall back on sets of instances which have been compiled for the annual SAT competitions and most information about the benchmark instances can be found in the respective competition proceedings [\[2\]](#page-8-0). SatLib is an early structured public collection of benchmark instances for experiments in SAT [\[8\]](#page-8-1). SatEx is the first web-based framework for reproducible experimentation and experiment evaluation [\[12\]](#page-9-0).

Instance features can be used for instance-specific algorithm selection [\[13\]](#page-9-1). Aslib is a library for reproducible training of such runtime prediction models [\[4\]](#page-8-2). Studies of correlations between solver runtimes and instance features also shed

<span id="page-1-1"></span>

| Competition          | Track       | Nominal | Actual |
|----------------------|-------------|---------|--------|
| SAT Competition 2011 | MUS         | 300     | 299    |
| SAT Challenge 2012   | Application | 600     | 596    |
|                      | Portfolio   | 600     | 599    |
| SAT Competition 2014 | Application | 300     | 299    |
| SAT Race 2015        | Main        | 300     | 291    |
|                      | Parallel    | 100     | 96     |
| SAT Competition 2016 | Agile       | 5000    | 1580   |
|                      | Application | 300     | 299    |
| SAT Competition 2017 | Agile       | 5000    | 2379   |
|                      | Random      | 300     | 294    |
| SAT Race 2019        | Main        | 400     | 399    |

Table 1: Diverging nominal and actual numbers of instances in SAT competition benchmarks

light on the reasons for the feasibility of industrial instances [\[10\]](#page-8-3). Instance features are also used in empirical studies of proof complexity [\[6\]](#page-8-4), and to reduce redundancy in experimentation [\[11\]](#page-9-2).

In our workshop paper for Pragmatics of SAT (POS) 2018 [\[9\]](#page-8-5), we suggested to bring together several lines of research via instance identification and there we discussed the aspects of a good benchmark instance identifier, and presented use-cases with a proof-of-concept implementation. Since then, we finalized a specification of our benchmark instance identifier and created GBD Tools. Our tool has a wide range of use-cases in experimental research in SAT solving which can be categorized as follows.

- GBD is a searchable catalog for instance download
- GBD has several databases with readily bootstrapped instance features
- GBD facilitates experimentation with instances with specific attributes
- GBD supports the analysis of augmented runtime data

In Section [2](#page-1-0) of this paper, we present the definite specification of GBD Hash and elaborate on the reasoning behind it. In Section [3,](#page-3-0) we present a system description of GBD Tools. In Section [4,](#page-4-0) we walk through several use-cases of GBD Tools, e.g., the evaluation and visualization of augmented runtime data. In Section [5,](#page-7-0) we present the web-frontend of GBD Tools for distribution of benchmark instances and data. We conclude with Section [6.](#page-8-6)

### <span id="page-1-0"></span>2 Benchmark Instance Identification

When maintaining and distributing benchmark instances, solver runtimes and other instance attributes, the problem of instance identification arises. The distributed management of instances and their properties places special demands on instance identification.

The instances themselves are usually very large, and we need a short identifier to manage and distribute instance data independently of the instances. Instance filenames sometimes encode meta features, as such they are interesting raw features. But instances filenames are easy to change and thus duplicates of the same instances with different filenames can be found in many benchmark sets, even in singular SAT Competitions (cf. Table [1\)](#page-1-1). Duplicates can also occur when instance generators produce the same instances in corner-cases of encodings. Hashsums of files containing benchmark instances can be used to verify the integrity of files. But as an instance identifier they are not suitable, since hashsums are volatile regarding small changes to whitepaces, comments, header, or compression formats.

Function [GBD Hash](#page-2-0) specifies a benchmark instance identifier for DIMACS CNF [\[5\]](#page-8-7), which creates the hashsum of the normalized benchmark instance. Thanks to normalization, GBD Hash is invariant to removal and addition of comments as well as (possibly erroneous) header information (Line 1). Line-break as well as carriage-return characters are replaced by blank spaces to achieve invariance over several newline encodings of the respective operating systems (Line 2). Further whitespace normalization ensures that all sequences of non-space characters are separated by a single blank (Line 3). Since the DIMACS standard allows for omitting the last clause's sentinel element [\[5\]](#page-8-7), we make sure to include a trailing zero also for the last clause (Line 4). The such normalized content is used as the input to a hash function for final calculation of the instance identifier (Line 5).

A possible alternative could be an identifier for the equivalence class of shuffled instances. We decided against establishing any kind of variable or clause order invariance, since solver runtimes (which are associated with specific instances) are sensitive to such reordering [\[3\]](#page-8-8). In Section [4,](#page-4-0) we show how identifiers of weaker equivalence classes can be included via feature bootstrapping.

<span id="page-2-0"></span>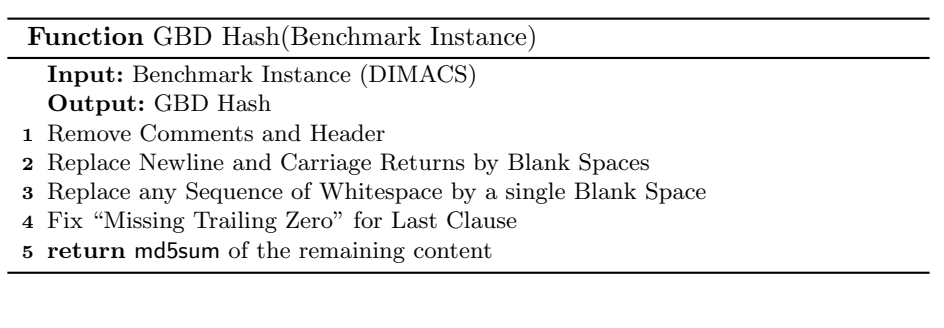

<span id="page-3-3"></span>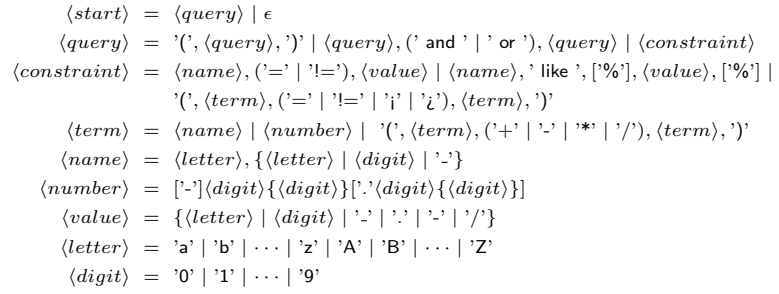

Fig. 1: EBNF Description of GBD Queries

### <span id="page-3-0"></span>3 GBD Tools – System Description

GBD Tools is available in the Python Package Index  $(PyPI).<sup>1</sup>$  $(PyPI).<sup>1</sup>$  $(PyPI).<sup>1</sup>$  For contributions, we maintain a public repository on GitHub.[2](#page-3-2) GBD Tools comes with the command-line tool gbd, which has a complex sub-command structure (cf. Table [2\)](#page-4-1), e.g., for augmented runtime analysis, feature-based instance filtering, or feature bootstrapping (cf. Section [4\)](#page-4-0). GBD Tools also comes with gbd-server which runs a web-interface that gives access to instances and data (cf. Section [5\)](#page-7-0).

We maintain databases of instance attributes, e.g., of meta-attributes such as instance family and author, or the feature records used in SATzilla [\[13\]](#page-9-1), or of solver runtimes in SAT competitions. GBD databases associate all attributes (including runtimes) with GBD Hash in SQLite or CSV files. In order to register a database, its path can be appended in the GBD DB environment variable.

Filtering for specific instances, e.g., of a specific competition or a specific instance family, is facilitated by GBD Queries. GBD Queries can also be used in augmented runtime analysis in order to visually highlight instances with specific attributes. Figure [1](#page-3-3) depicts the query language of GBD Tools in Extended Backus-Naur Form (EBNF) [\[1\]](#page-8-9). GBD Queries exist to simplify data access for several commands in GBD Tools and internally, they are automatically translated to SQL Queries.

Table [2](#page-4-1) displays gbd sub-commands of first order. The command get is one of the most commonly used commands and responsible for information retrieval using a combination of GBD Query and further parameters. The commands eval and plot facilitate the inclusion of multiple data-sources for numerical and visual analysis of augmented runtime data.

The init command for feature bootstrapping has an extensible sub-command structure with *parallelization* support. The sub-command gbd init local registers paths to local benchmark instances. Notably, gbd init local runs a lot faster if our dedicated Python accelerator module is installed.[3](#page-3-4) An intersting new boot-

<span id="page-3-2"></span>

<span id="page-3-1"></span> $^{\rm 1}$  pip3 install gbd-tools<br> $^{\rm 2}$  <https://github.com/Udopia/gbd>

<span id="page-3-4"></span> $^3$  <https://github.com/Udopia/gbdhash>

<span id="page-4-1"></span>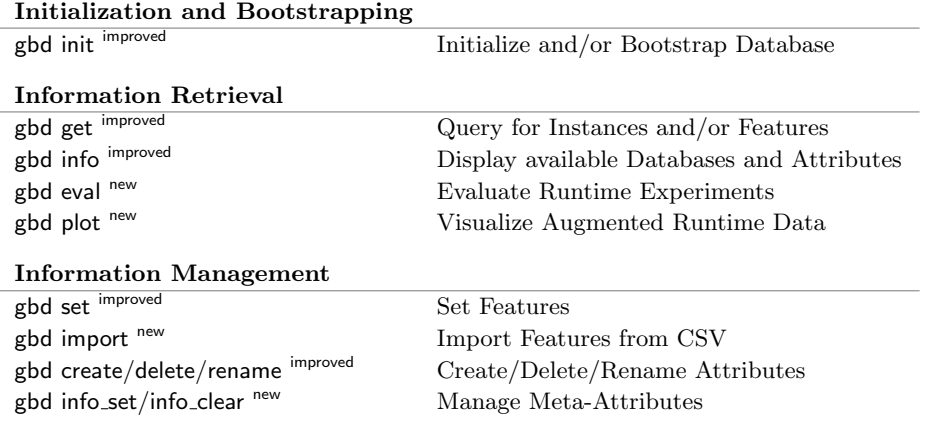

Table 2: Commands of GBD Command Line Interface

strapping command gbd init degree sequence hash calculates the hashsum of the sorted degree-sequence of an instance's graph. This feature over-approximates the equivalence class of shuffled instances.

Further commands such as set, import or create are used to store data, e.g., solver runtimes, in the database. For all commands, information about its parameters can be retrieved by using the respective help, e.g., gbd set ---help.

## <span id="page-4-0"></span>4 Use-Cases: From Experiment to Evaluation

In the folling use-cases, we assume  $gbd$ -tools to be installed and our meta database<sup>[4](#page-4-2)</sup> to be available and registered in the GBD DB environment variable. In some examples, we assume that instances of the Main tracks of SAT Competitions 2019 and 2020 are available in the directory /home/jane/cnf.

Testing the Setup. In order to get information about the configured database, the available attributes, or their value-ranges, we can use the info command, like in the following example.

1> gbd info Database: /home/jane/meta.db Features: local variables clauses family author ...

Accessing Data. Data access with gbd get is the original application of GBD Query. GBD Query filters for instances that match the specified constraints. In the

<span id="page-4-2"></span> $^4$  <http://gbd.iti.kit.edu/getdatabase/meta.db>

following example, the command prints hashes of instances of SAT Race 2019 in the first column. In the second and third column, it prints their instance family and filename.

```
1> gbd get "competition_track = main_2019" -r family filename
0447371bb8a97e8fe5d3cee6de1db766 diagnosis UTI-20-10p0-sc2009.cnf
...
```
The next example shows that gbd get also uses hash values read from stdin. This is useful to augment data in hindsight.

```
1> echo fd972d87a0e61efaba7890da38a12f8c | gbd get -r author
fd972d87a0e61efaba7890da38a12f8c frioux
```
We can also change the primary key to the degree-sequence hash. Like this we can find instances of the same degree-sequence, as can be seen in the following example.

```
1> gbd get -g degree_sequence_hash -r filename
aeee0fc6376c8e15622bec6e9f1e23d0 sted3_0x1e3-147.cnf
af6c1679f40279044b49fc1b18ff6c07 TT7F-33-24B.cnf,TT7F-33-24C.cnf
...
```
Feature Bootstrapping. In order to get experimentation elevated with gbd, we need to register the paths to our locally available instances. This *initial* bootstrapping process associates local paths with gbd hashes which need to be calculated. This process completes in a reasonable time if the gbdhash accelerator module is installed. We can bootstrap local paths in parallel as follows.

```
1> gbd --jobs=8 init local /home/jane/cnf
```
The init command is extensible. Further sub-commands are available or under development, e.g. dedicated feature extractors. Another interesting feature to bootstrap with init, is the degree sequence hash as a weaker equivalence class identifier. Bootstrapping of local paths takes on a special role, since local is a special type of feature that stores paths to the locally available instances.

Experimenting. Having initialized local paths, we can resolve queries against the special attribute local, which returns instance paths. In the following examples, we query for the local paths of instances used in SAT Competition 2020 (1), and a set of available cryptographic instances (2).

```
1> gbd get "competition_track = main_2020" -r local
fc538412229f86bc7016b8bc0aca3924 /home/jane/cnf/g2-T83.2.1.cnf
...
2> gbd get "family = cryptography" -r local
e0ebbebd8c2372191ce9425292f241c5 /home/jane/cnf/sha1r17m72a.cnf
...
```
The following example shows an additional aspect of GBD Query. We use arithmetic expressions to return all instances of the family uniform-random of the given minimum clause/variable ratio.

```
1> gbd get "family = uniform-random and (clauses / variables) > 4.2"
01c48559d4870a5f3216291060fbeb39
```
...

Evaluation. Runtime data can be imported by creating custom attributes using the create, import and set commands. In the following examples, we use the runtime data of the Main track of SAT Competition 2020, which is available on our website.<sup>[5](#page-6-0)</sup> With the command eval par2, we can display the PAR-2 scores and the number of solved instances for the specified solvers as follows.

```
1> gbd eval par2 "competition_track = main_2020" -t 5000
       -r kissat_sat relaxed_newtech
kissat_sat: 3926.2 (264 / 400)
relaxed_newtech: 4140.3 (255 / 400)
```
vbs: 3323.5 (285 / 400)

The command eval comb calculates the PAR-2 score of the VBS of all tuples of size  $k$  drawn from a given set of solvers. This function can be used to analyze the orthogonality of solvers with regard to portfolio construction as follows.

```
1> gbd eval comb "competition_track = main_2020" -k 3 -t 5000
        -r cadical_sc2020 kissat exmaple_padc_dl ... | sort
2986.4 kissat_unsat, relaxed_newtech, cadical_sc2020
2987.7 kissat_unsat, relaxed_newtech, cryptominisat_walksat
2988.2 kissat_unsat, relaxed_newtech, kissat_sat
...
```
Plotting. For producing *augmented* runtime plots, gbd offers the plot command which allows us to use GBD Queries to highlight instances of specific properties. The following example shows the creation of an augmented scatter plot with the runtimes of Kissat and Cryptominisat in SAT Competition 2020. In order to highlight the complementary strengths of those two solvers, we specify a list of sub-queries to filter for specific instance families. The resulting plot is presented in Figure [2.](#page-7-1)

```
1> gbd plot scatter "competition_track = main_2020"
       -r kissat_sat cryptominisat_ccnr_lsids
       -g family=antibandwidth family=coloring family=tensors
```

```
^5http://gbd.iti.kit.edu/getdatabase/sc2020.db
```
<span id="page-7-1"></span>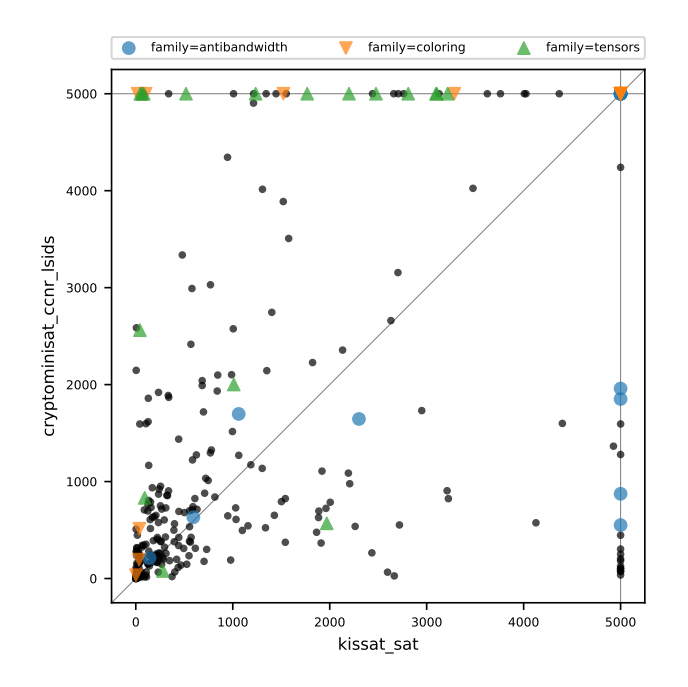

Fig. 2: Scatter plot of Kissat and Cryptominisat runtimes in SAT Competition 2020 highlighting the three specified families antibandwidth, coloring and tensors, and leaving the other families black

<span id="page-7-3"></span>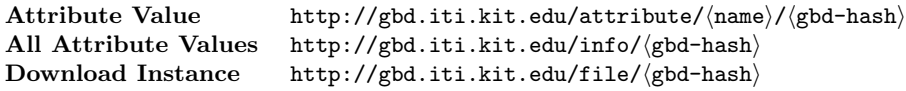

Table 3: URI Schemes of GBD Micro-Services

# <span id="page-7-0"></span>5 GBD Web Interface

GBD Tools also comes with the web-interface gbd-server that supports access to instances and data via GBD Queries. Our public gbd-server distributes bench-mark instances and feature databases of SAT Competitions.<sup>[6](#page-7-2)</sup> In addition to its web-interface, gbd-server exposes a couple of micro-services (cf. Table [3\)](#page-7-3). For example, we can use these micro-services to download instances as follows.

1> wget --content-disposition \protect\vrule width0pt\protect\hrefhttp://gbd.iti.kit.edu/fi

<span id="page-7-2"></span> $^6$  <https://gbd.iti.kit.edu>

### <span id="page-8-6"></span>6 Conclusion

Our approach benefits largely from our solution to the instance identification problem which has not satisfactorily been solved in previous approaches. GBD Hash facilitates instance distribution with a data-driven catalog, and experiment evaluation with augmented runtime data. GBD Tools are recently used for compiling and distributing benchmark instances for SAT competitions [\[7\]](#page-8-10). We are extending GBD Tools with methods for differentiated analysis of small portfolios and runtime prediction models. That includes efficient feature extraction for bootstrapping of data and extended support for other data-formats such as Aslib. Our tool can be extended to mangage other types of instances as well by defining a dedicated instance identifier, e.g., for QBF, MaxSAT, or CSP.

#### References

- <span id="page-8-9"></span>1. ISO/IEC 14977:1996 information technology - syntactic metalanguage - Extended BNF, 1996.
- <span id="page-8-0"></span>2. Tomáš Balyo, Nils Froleyks, Marijn J. H. Heule, Markus Iser, Matti Järvisalo, and Martin Suda, editors. Proceedings of SAT Competition 2020; Solver and Benchmark Descriptions. Department of Computer Science, University of Helsinki, 2020.
- <span id="page-8-8"></span>3. Armin Biere and Marijn Heule. The effect of scrambling cnfs. In Daniel Le Berre and Matti Järvisalo, editors, *Proceedings of Pragmatics of SAT 2015, Austin*, Texas, USA, September 23, 2015 / Pragmatics of SAT 2018, Oxford, UK, July 7, 2018, volume 59 of EPiC Series in Computing, pages 111–126. EasyChair, 2018.
- <span id="page-8-2"></span>4. Bernd Bischl, Pascal Kerschke, Lars Kotthoff, Marius Thomas Lindauer, Yuri Malitsky, Alexandre Fréchette, Holger H. Hoos, Frank Hutter, Kevin Leyton-Brown, Kevin Tierney, and Joaquin Vanschoren. Aslib: A benchmark library for algorithm selection. Artif. Intell., 237:41–58, 2016.
- <span id="page-8-7"></span>5. DIMACS. Satisfiability suggested format, 1993. URL: [http://www.](http://www.domagoj-babic.com/uploads/ResearchProjects/Spear/dimacs-cnf.pdf) [domagoj-babic.com/uploads/ResearchProjects/Spear/dimacs-cnf.pdf](http://www.domagoj-babic.com/uploads/ResearchProjects/Spear/dimacs-cnf.pdf).
- <span id="page-8-4"></span>6. Jan Elffers, Jesús Giráldez-Cru, Stephan Gocht, Jakob Nordström, and Laurent Simon. Seeking practical CDCL insights from theoretical SAT benchmarks. In Proceedings of the Twenty-Seventh International Joint Conference on Artificial Intelligence, IJCAI 2018, July 13-19, 2018, Stockholm, Sweden, pages 1300–1308, 2018.
- <span id="page-8-10"></span>7. Nils Froleyks, Marijn Heule, Markus Iser, Matti Järvisalo, and Martin Suda. Sat competition 2020. Artificial Intelligence, 301:103572, 2021. URL: <https://www.sciencedirect.com/science/article/pii/S0004370221001235>, [doi:https://doi.org/10.1016/j.artint.2021.103572](https://doi.org/https://doi.org/10.1016/j.artint.2021.103572).
- <span id="page-8-1"></span>8. Holger Hoos and Thomas Stützle. SATLIB: An online resource for research on SAT. SAT 2000, pages 283–292, 04 2000.
- <span id="page-8-5"></span>9. Markus Iser and Carsten Sinz. A problem meta-data library for research in SAT. In Proceedings of Pragmatics of SAT 2018, Oxford, UK, July 7, 2018., pages 144–152, 2018.
- <span id="page-8-3"></span>10. Chunxiao Li, Jonathan Chung, Soham Mukherjee, Marc Vinyals, Noah Fleming, Antonina Kolokolova, Alice Mu, and Vijay Ganesh. On the hierarchical community structure of practical SAT formulas. CoRR, abs/2103.14992, 2021.
- <span id="page-9-2"></span>11. Sibylle Möhle and Norbert Manthey. Better evaluations by analyzing benchmark structure. In Seventh Pragmatics of SAT workshop, a workshop of the SAT 2016 conference, July 4th, 2016, Bordeaux, France, 2016.
- <span id="page-9-0"></span>12. Laurent Simon and Philippe Chatalic. Satex: A web-based framework for SAT experimentation. Electron. Notes Discret. Math., 9:129–149, 2001.
- <span id="page-9-1"></span>13. Lin Xu, Frank Hutter, Holger H. Hoos, and Kevin Leyton-Brown. Satzilla: Portfolio-based algorithm selection for SAT. CoRR, abs/1111.2249, 2011. URL: <http://arxiv.org/abs/1111.2249>.